# Matematyka 3

#### Suma szeregu

**? Sum**

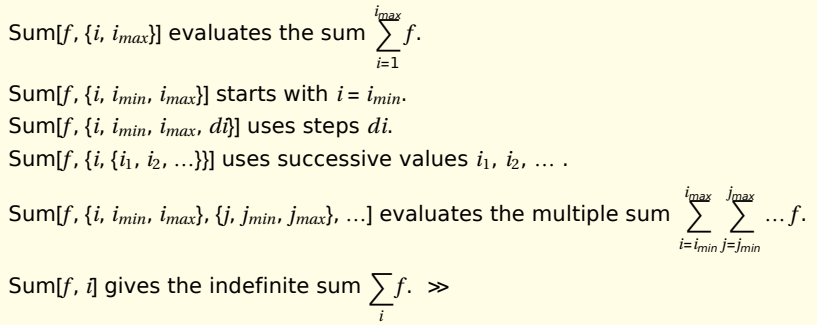

### Przykład 1:

**Sum1 / ((n + 1) \* n), n, 1, Infinity** 1

## Przykład 2:

 $Sum[a^{\wedge}n, \{n, 1, Intinity\}]$  $-\frac{\alpha}{\alpha}$  $\alpha - 1$ 

### Promień zbieżności szeregu

### **GenerateConditions**

Parametr funkcji Sum: GenerateConditions→True Pokazuje wynik i warunek Sum[ expr,  ${n, n_{min}, n_{max}}$ , GenerateConditions→True]

**? GenerateConditions**

GenerateConditions is an option for Integrate, Sum, and similar functions that specifies whether explicit conditions on parameters should be generated in the result.  $\gg$ 

#### **2** *Mat1.nb*

#### Przykład 1:

```
Sum[1 / ((n + 1) * n), \{n, 1, Intinity\}, GenerateConditions \rightarrow True1
```
#### Przykład 2:

 $Sum[a \land n, \{n, 1, Intinity\}$ , GenerateConditions  $\rightarrow True$ ConditionalExpression $\left[-\frac{a}{a}\right]$  $\alpha - 1$ ,  $|\alpha|$  < 1

### **SumConvergence**

Pokazuje warunek dla którego suma jest zbieżna

**? SumConvergence**

SumConvergence[f,  $n$ ] gives conditions for the sum  $\sum\limits^{\infty} f$  to be convergent. *n* SumConvergence[f, { $n_1$ ,  $n_2$ , ...}] gives conditions for the multiple sum  $\sum$ *n*1  $\stackrel{\infty}{\sum} \frac{\infty}{\sum}$ *n*2  $\sum_{n=0}^{\infty}$  ... f to be convergent.  $\gg$ 

### Przykład 1:

**SumConvergence[1 / ((n + 1) \* n), n]** True

#### Przykład 2:

```
SumConvergence[α^n, n]
|\alpha| < 1
```
### Zadanie 1

Policz:

- sumy szeregów przy pomocy funkcji Sum[] z opcją GenerateConditions->True
- warunek zbieżności przy pomocy funkcji SumConvergence[]

a)  $\frac{(-1)^{n+1}t^n}{a}$ 

$$
n
$$
\n
$$
b) \xrightarrow{(-1)^n t^{2n}}
$$

(2 *n*)!

c) 2-*<sup>n</sup> t n*

## Równania rekurencyjne **RSolve**

Rozwiązuje równanie rekurencyjne

**? RSolve**

RSolve[*eqn*, *a*[*n*], *n*] solves a recurrence equation for *a*[*n*]. RSolve[{eqn<sub>1</sub>, eqn<sub>2</sub>, ...}, {a<sub>1</sub>[n], a<sub>2</sub>[n], ...}, n] solves a system of recurrence equations. RSolve[*eqn*,  $a[n_1, n_2, ...]$ ,  $\{n_1, n_2, ... \}$ ] solves a partial recurrence equation.  $\gg$ 

### Przykład:

 $a_{n+1} = -\frac{2a_n}{n+1}$  z warunkiem początkowym  $a_o = a0$ 

 $\texttt{RSolve} \left[ \, \left\{ a \left[ n+1 \right] \, \right. = -2\, a \left[ n \right] \, / \, \left( n+1 \right), \, a \left[ 0 \right] \, = ab \, \right\}, \, a \left[ n \right], \, n \right]$ 

$$
\left\{ \left\{ a(n) \rightarrow \frac{a0 (-2)^n}{(2)_{n-1}} \right\} \right\}
$$

## Symbol Pochhammera

Pochhammer<sup>[k, n]</sup>

(*k*)*<sup>n</sup>*

(*k*)*n*= Γ(n+k)/ Γ(k)

Dla n∈ N :  $(k)_{n} = \frac{(k+n-1)!}{(k-1)!}$ 

 $(1)<sub>n</sub> = n!$ 

## Zadanie 2

Wyznacz jawny wzor na *an* dla formuły rekurencyjnej  $a_{n+1}$  =n<sup>\*</sup>a <sub>n</sub> z warunkiem początkowym  $a_1$ =1

Zapisz rozwiązanie w postaci funkcji G[n] Ile wynosi G[1/2] ?

#### Gamma

**Gamma[n]**

Dla n∈N Γ(*n* + 1) = *n*!

$$
\Gamma\Big(n+\tfrac{1}{2}\Big) = \sqrt{\pi} \ \tfrac{(2\,n)!}{4^n\,n!}
$$

### Zadanie 3

Wyznacz jawny wzor na  $a_n$ za pomocą a0 (lub a1) z następuja*rcych formuł rekurencyjnych* (n ≥ 0)

a) 
$$
a_{n+1} = -\frac{(n+2)a_n}{2(n+1)}
$$
  
\nb)  $a_{n+1} = -\frac{a_n}{(n+1)^2}$   
\nc)  $a_{n+2} = -\frac{a_n}{(n+1)(n+2)}$   
\nd)  $a_{n+2} = \frac{(n+1)a_n}{4(n+2)}$ 

### Podwójna silnia

 $(2 n)!! = 1 * 2 * 4 * 6 * ... * (2n-2) * (2n)$ 

**Factorial2[2 n]**  $(2 n)!!$ **(2 n)!!**  $(2 n)!!$ 

**Table[(2 n)!!, {n, 0, 5}]** {1, 2, 8, 48, 384, 3840}

 $(2 n+1)!! = 1 * 3 * 5 * 7 * ... * (2n-1)$ 

**(2 n + 1)!!**  $(2 n + 1)!!$ 

**Factorial2[2 n + 1]**  $(2 n + 1)!!$ 

**Table[(2 n + 1)!!, {n, 0, 5}]** {1, 3, 15, 105, 945, 10 395}

#### Zadanie 4

Rozwiń funkcje (2n)!! i (2n+1)!! przy pomocy FunctionExpand następnie uprość wynik przy pomocy Simplify z zalozeniem n∈Integers && n>=0

#### **? FunctionExpand**

FunctionExpand[*expr*] tries to expand out special and certain other functions in *expr*, when possible reducing compound arguments to simpler ones. FunctionExpand[*expr*, *assum*] expands using assumptions.

## Pochodna funkcji

```
x'[t]
x′
(t)
Derivative[1][x][t]
x′
(t)
D[x[t], t]
x′
(t)
Derivative[7][x][t]
x(7)
(t)
D[x[t], {t, 7}]
x(7)
(t)
D[x[t1, t2], t1]
x(1,0)
(t1, t2)
D[x[t1, t2], {t1, 2}, {t2, 3}]
```
 $x^{(2,3)}(t1, t2)$ **Derivative[2, 3][x][t1, t2]**

*x*(2,3) (t1, t2)

#### Równania różniczkowe

Przykłady równań:

a) **x'[t] - 5 \* x[t] ⩵ 1**  $x'(t) - 5 x(t) = 1$ 

```
b)
```

```
x''[t] + 4 x[t] ⩵ 7
x''(t) + 4 x(t) = 7
```
c) układ równań

 $\{x1' [t] = x1[t] - ax2[t], x2' [t] = x1[t] - x2[t]\}$  ${x1'(t) = x1(t) - ax2(t), x2'(t) = x1(t) - x2(t)}$ 

d) rownanie z warunkiem poczatkowym

**{x'[t] - 5 \* x[t] ⩵ 1, x[0] ⩵ 5}**  ${x'(t) - 5 x(t) = 1, x(0) = 5}$ 

### **DSolve**

#### **? DSolve**

DSolve[*eqn*, *y*, *x*] solves a differential equation for the function *y*, with independent variable *x*. DSolve[ $eqn$ ,  $y$ ,  $\{x$ ,  $x_{min}$ ,  $x_{max}$ ] solves a differential equation for *x* between  $x_{min}$  and  $x_{max}$ . DSolve[{eqn<sub>1</sub>, eqn<sub>2</sub>, ...}, {y<sub>1</sub>, y<sub>2</sub>, ...}, ...] solves a list of differential equations. DSolve[*eqn*, *y*, { $x_1$ ,  $x_2$ , ...}] solves a partial differential equation.  $\gg$ 

#### Przykłady

a)

**DSolve[x'[t] - 5 \* x[t] ⩵ 1, x[t], t]**

 $\left\{ \left\{ x(t) \to c_1 \, e^{5 \, t} - \frac{1}{5} \right\} \right\}$ ∤∤ b) **DSolve[x''[t] + 4 x[t] ⩵ 7, x[t], t]**  $\begin{cases} \left\{ x(t) \rightarrow c_2 \sin(2 t) + c_1 \cos(2 t) + \frac{7}{2} \right\} \end{cases}$ 4 ∤∤

### Zadanie 5

Rozwiąż rownania różniczkowe: a)  $x'(t) + x(t) = 1+t$ b)  $(1 - t^2) x''(t) - 6 t x'(t) - 4 x(t) = 0$ c)  $4t^2$  *x*<sup>*'*</sup>(*t*)  $- 2t(t+2)$  *x*<sup>'</sup>(*t*)  $+(t+3)$ *x*(*t*)  $= 0$ d)  $2 \, t \, x''(t) + 3 \, x'(t) - x(t) = 0$ 

#### Rownanie z warunkiem poczatkowym

DSolve[{ $x'[t] - 5 * x[t] = 1, x[0] = 5$ },  $x[t], t$ ]  $\left\{ \left\{ x(t) \rightarrow \frac{1}{t} \right\}$ 5  $(26 e^{5 t} - 1)$ }

### Zadanie 6

Rozwiaz rownania rozniczkowe z warunkiem poczatkowym a)  $x'(t) = 4(t^2+1)$ ,  $x(\pi/4)=1$ b)  $\mathsf{t} \times (t) + \mathsf{x}(t) = e^t$ ,  $\mathsf{x}(1) = 2$ 

### Zad 7

Rozwiaz rownanie ruchu z siła harmoniczną i z tłumieniem  $\frac{d^2 x}{dt^2}$  + 2 b  $\frac{dx}{dt}$  +  $\omega^2$  x = 0

z warunkami poczatkowymi x(0)=0, x'(0)=1

Zapisz rowiazanie w postaci funkcji x[t,b, $\omega$ ]

narysuj wykres x od t:

- $-$  dla b=8,  $\omega$ =4
- $-$  dla b=1,  $\omega = 8$
- dla b=3= $\omega$  (najpierw policz granice funkcji x gdy  $\omega$ ->b)

#### Zad 8

Rozwiaz rownanie ruchu z siła harmoniczną, tlumieniem i z sila wymuszajaca

 $\frac{\partial^2 x}{\partial t^2}$  +2b  $\frac{\partial x}{\partial t}$  +  $\omega^2$  x = F Sin[Ω t]

z warunkami poczatkowymi x(0)=0, x'(0)=1

Zapisz rowiazanie w postaci funkcji x[t,b, $\omega$ ,F,  $\Omega$ ]

Narysuj wykresy od t dla  $\Omega$  = CzestoscRez[b,  $\omega$ ] gdzie: CzestoscRez $[b_.,\omega_$ ]=Sqrt $[\omega^2-2 b^2]$ 

Narysuj wykres x od t:

- dla b=0.1,  $\omega$ =8, F=1 (slabe tlumienie)

- dla b=2,  $\omega$ =8, F=1 (silne tlumienie)